## Państwowe Gospodarstwo Wodne Wody Polskie

https://przetargi.wody.gov.pl/wp/auctions/r9866,Interwencyjna-naprawa-ubytkow-w-wale-p-powodziowym-Wislyw-m-Piaski-gm-Konstanci.html 29.04.2024, 05:18

Strona znajduje się w archiwum.

# Interwencyjna naprawa ubytków w wale p. powodziowym Wisły w m. Piaski gm. Konstancin - Jeziorna

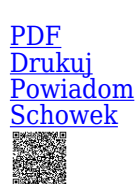

Zapytanie ofertowe

Ogłaszający

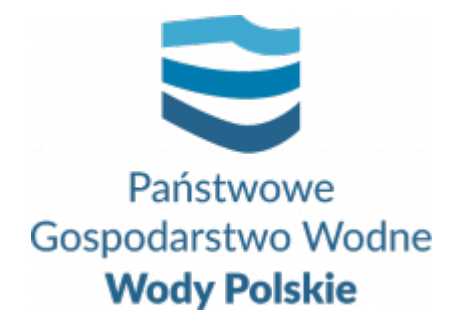

Zarząd Zlewni w Warszawie Elektronowa 2 03-219 Warszawa

tel.(22) 112 38 96

0 dni 0 godziny 0 minuty 0 sekundy

**Numer postępowania** WA.ROZ.2811.432.2021

> **Klasyfikacja ofert** brutto PLN

**Data publikacji** 22.10.2021 14:00

**Termin złożenia oferty** 28.10.2021 11:00

## Opis przedmiotu zamówienia

W ramach realizacji przedmiotu zamówienia zostaną przeprowadzone prace polegające na uzupełnieniu ubytków w korpusie wału oraz prace zabezpieczające wał przed ponownymi uszkodzeniami.

Szczegółowy opis przedmiotu zamówienia wraz z przedmiarem stanowi załącznik do zapytania ofertowego.

### Informacje dodatkowe

Planowany termin realizacji zamówienia: 30.11.2021r.

Branże CPV

45246400-7 - Roboty w zakresie ochrony przeciwpowodziowej

#### Pliki do pobrania

**[Zapytanie ofertowe](https://przetargi.wody.gov.pl/wp/auctions/download/51490,Zapytanie-ofertowe.html)** [pdf, 244.52 KB](https://przetargi.wody.gov.pl/wp/auctions/download/51490,Zapytanie-ofertowe.html) **[Mapka poglądowa](https://przetargi.wody.gov.pl/wp/auctions/download/51495,Mapka-pogladowa.html)** [jpg, 65.13 KB](https://przetargi.wody.gov.pl/wp/auctions/download/51495,Mapka-pogladowa.html) **[Formularz ofertowy](https://przetargi.wody.gov.pl/wp/auctions/download/51491,Formularz-ofertowy.html)** [docx, 44.9 KB](https://przetargi.wody.gov.pl/wp/auctions/download/51491,Formularz-ofertowy.html) **[Formularz wyceny ofertowej wraz z opz](https://przetargi.wody.gov.pl/wp/auctions/download/51492,Formularz-wyceny-ofertowej-wraz-z-opz.html)** [doc, 69 KB](https://przetargi.wody.gov.pl/wp/auctions/download/51492,Formularz-wyceny-ofertowej-wraz-z-opz.html) **[wzór umowy](https://przetargi.wody.gov.pl/wp/auctions/download/51494,wzor-umowy.html)** [pdf, 239.58 KB](https://przetargi.wody.gov.pl/wp/auctions/download/51494,wzor-umowy.html) **[Oświadczenie RODO](https://przetargi.wody.gov.pl/wp/auctions/download/51496,Oswiadczenie-RODO.html)** [docx, 41.48 KB](https://przetargi.wody.gov.pl/wp/auctions/download/51496,Oswiadczenie-RODO.html) **[Wybór najkorzystniejszej oferty](https://przetargi.wody.gov.pl/wp/auctions/download/52507,Wybor-najkorzystniejszej-oferty.html)** [pdf, 66.66 KB](https://przetargi.wody.gov.pl/wp/auctions/download/52507,Wybor-najkorzystniejszej-oferty.html) Dodano po publikacji w dniu 29.10.2021 09:44:26

#### Komunikaty zamawiającego

**Data**

**Opublikowane przez**

**Treść**

29.10.2021 09:44:26

Ewelina Jurczuk

Wybór najkorzystniejszej oferty

Postępowanie zakończone

### Wybór oferty

#### Zbigniew Bronisz

Warszawice 56A 08-443 Warszawice

#### **Jestem nowym użytkownikiem** i chcę korzystać z usług serwisu.

 $\boxtimes$   $_{\rm Zarejestruj \,siq}$ 

lub załóż konto uproszczone i loguj się tylko przez link

**Szybka rejestracja** 

#### Posiadam już konto

E-mail lub Login

Hasło

Zapamiętaj mnie

[Przypomnij hasło](https://przetargi.wody.gov.pl/wp/passrecover?module=auctions) [Ponownie wyślij link aktywacyjny](https://przetargi.wody.gov.pl/wp/register/activate,Ponownie-wyslij-link-aktywacyjny.html?module=auctions)

Postępowanie prowadzone **z wyłączeniem** przepisów Ustawy Prawo Zamówień Publicznych.